# L8 – Reduction of State Tables

## Reduction of states

- $\Box$  Given a state table reduce the number of states.
- □ Eliminate redundant states
- $\Box$  Ref: text Unit 15

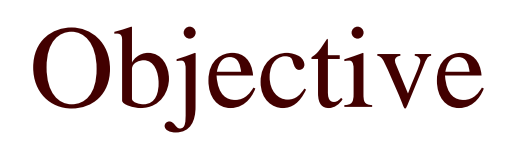

- $\Box$  Reduce the number of states in the state table to the minimum.
	- Remove redundant states
	- Use don't cares effectively
- $\Box$  Reduction to the minimum number of states reduces
	- The number of F/Fs needed
	- Reduces the number of next states that has to be generated  $\rightarrow$  Reduced logic.

# An example circuit

- $\Box$  From 14.3, example 1
	- A sequential circuit has one input X and one output Z. The circuit looks at the groups of four consecutive inputs and sets  $Z=1$  if the input sequence 0101 or 1001 occurs. The circuit returns to the reset state after four inputs. Design the Mealy machine.
- □ Typical sequence
	- $X = 0101 0010 1001 0100$
	- $\blacksquare$  Z= 0001 0000 0001 0000

# A state table for this

- □ Set up a table for all the possible input combinations (versus rationalizing the development of a state graph).
- $\Box$  For the two sequences when the 4<sup>th</sup> input completes a sequence, return to reset with  $Z=1$ .

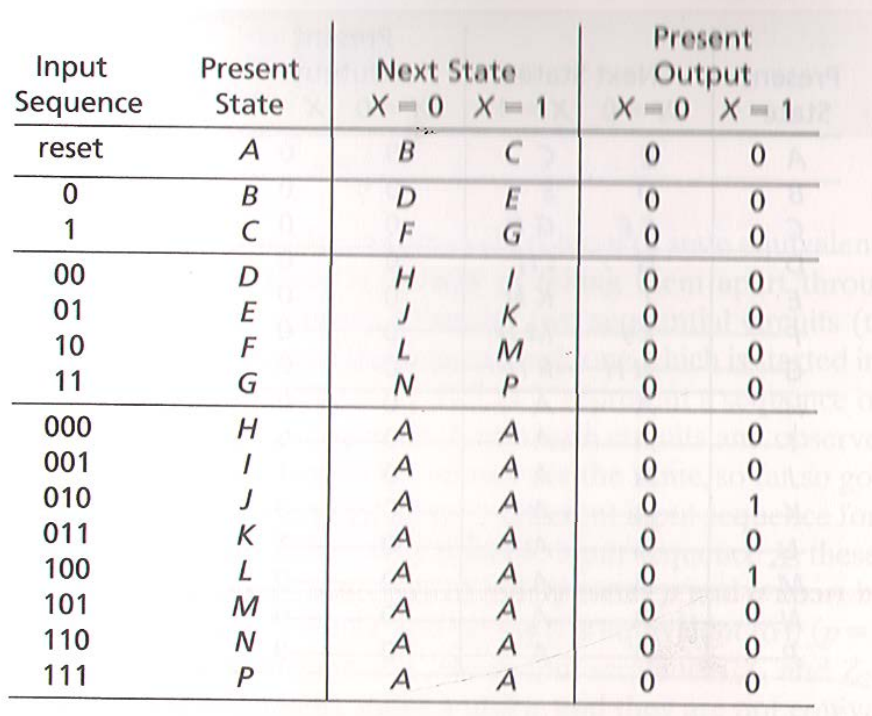

# Notes on state table generation

- $\Box$  When generated by looking at all combinations of inputs the state table is far from minimal.
- $\Box$  First step is to remove redundant states.
	- There are states that you cannot tell apart
		- Such as H and I both have next state A with  $Z=0$  as output.
		- State H is equivalent to State I and state I can be removed from the table.
		- Examining table shows states K, M, N and P are also the same as I was – they can be deleted.
		- □ States J and L are also equivalent.

7

# Can take state table to graph

- □ Reset and states B and C
- Will also be able to see redundancies in graph

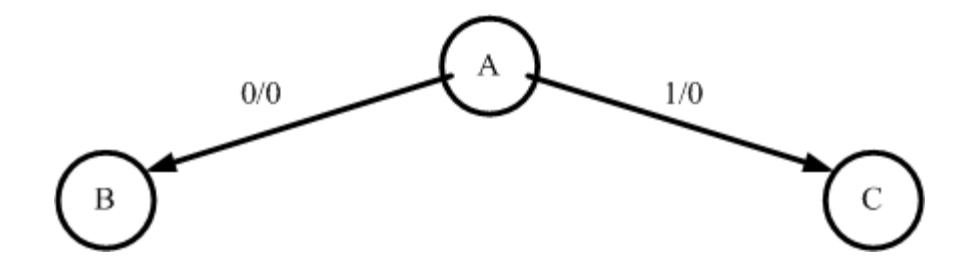

### The next level

#### $\Box$  Now add D, E,F, G

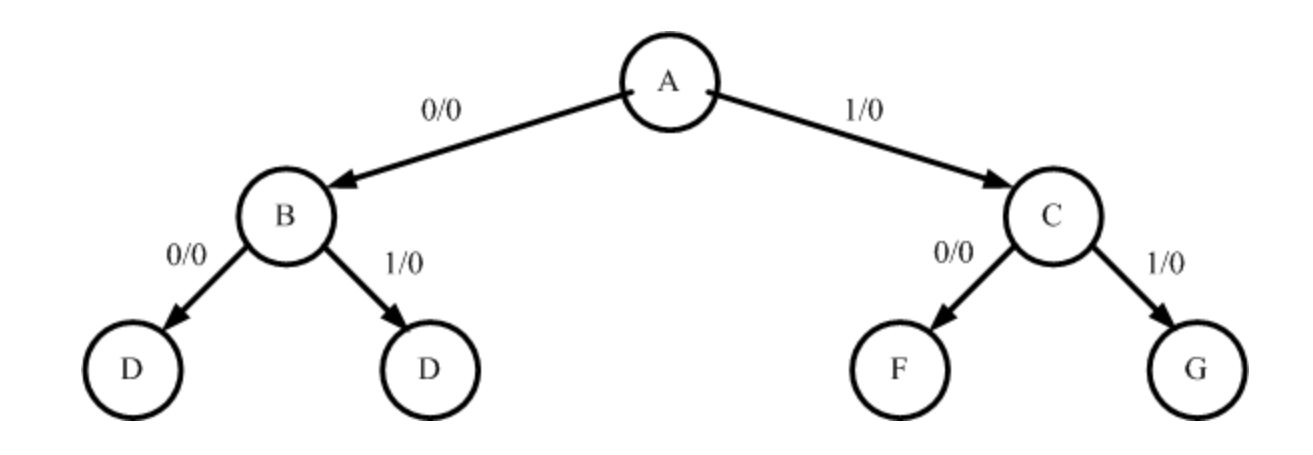

# And the final level

#### $\Box$  Adding state H,I,J,K,L,M,N,P

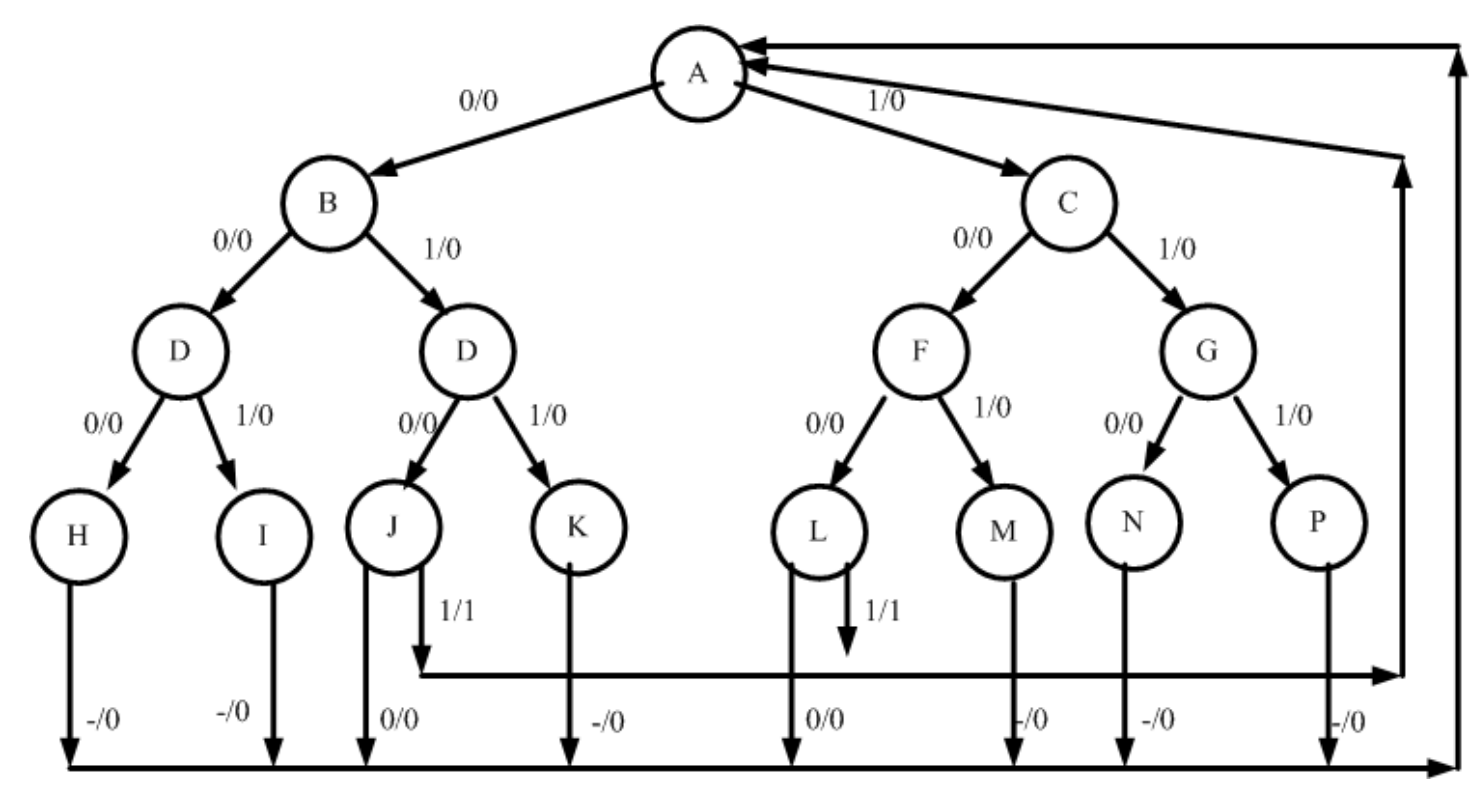

## 1<sup>st</sup> state reduction

- $\Box$  First need to indicate that H, I, K, M, N and P are the same
- □ AND J and L are the same
- □ So remove all but H and J

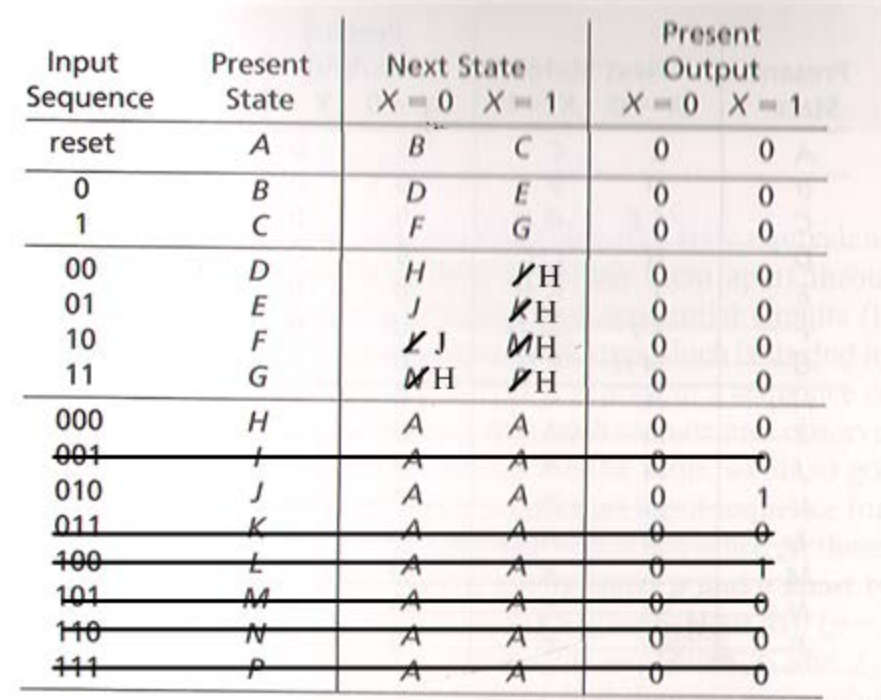

# Reduction continued

- $\Box$  Having made these reductions move up to the D E F G section where the next state entries have been changed.
- □ Note that State D and State G are equivalent.
- $\Box$  State E is equivalent to F.
- The result is a reduced state table.

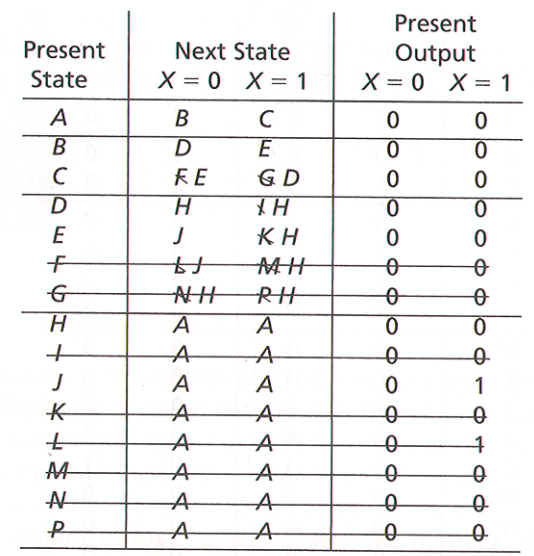

## The result

#### Reduced state table and graph

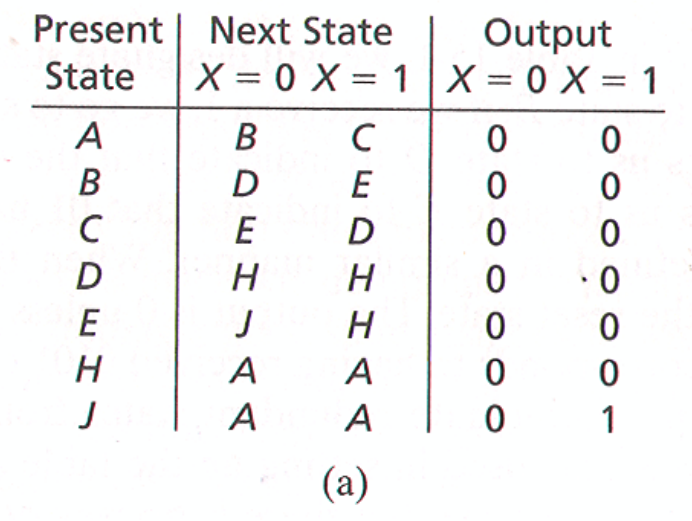

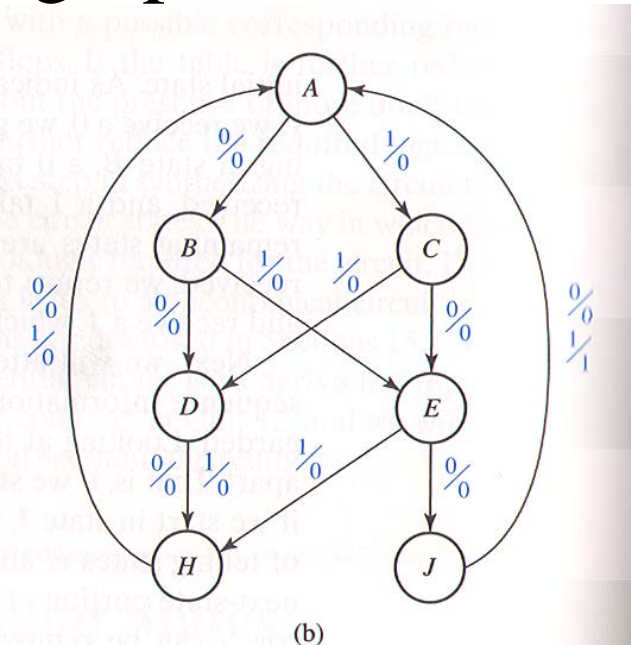

#### $\Box$  Original – 15 states – reduced to 7 states

# Equivalence

- $\Box$  Two states are equivalent if there is no way of telling them apart through observation of the circuit inputs and outputs.
- Formal definition
	- Let  $N_1$  and  $N_2$  be sequential circuits (not necessarily different). Let  $\underline{X}$  represent a sequence of inputs of arbitrary length. Then state  $p$  in  $N_1$  is equivalent to state *q* in N<sub>2</sub> iff  $\lambda_1$  ( $p, \underline{X}$ ) =  $\lambda_2$  ( $q, \underline{X}$ ) for every possible input sequence X.
- $\Box$  The definition is not practical to apply in practice.

# As not practical

#### $\Box$  Theorem 15.1

- Two states *p* and *q* of a sequential circuit are equivalent iff for every single input X, the outputs are the same and the next states are equivalent, that is,  $\lambda(p, X) = \lambda(q, X)$  and  $\delta(p, X) = \delta(q, X)$ where  $\lambda$  ( $p$ , $\underline{X}$ ) is the output given present state  $p$ and input X, and  $\delta(p,X)$  is the next state given the present state *p* and input X.
- $\Box$  So the outputs have to be the same and the next states equivalent.

# Implication Tables

- $\Box$  Now a procedure for finding all the equivalent states in a state table.
- $\Box$  Use an implication table a chart that has a square for each pair of states.

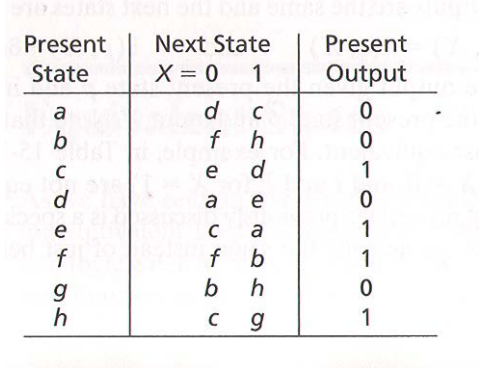

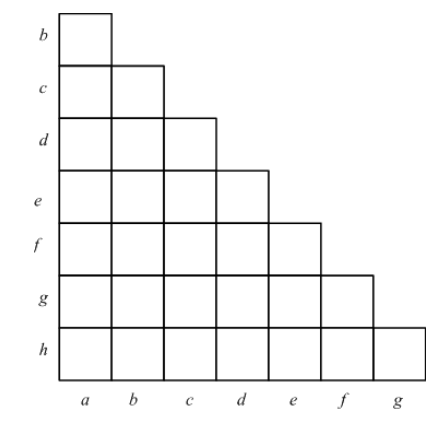

# Step 1

- $\Box$  Use a X in the square to eliminate output incompatible states.
- $\Box$  1<sup>st</sup> output of a differes from c, e, f, and h

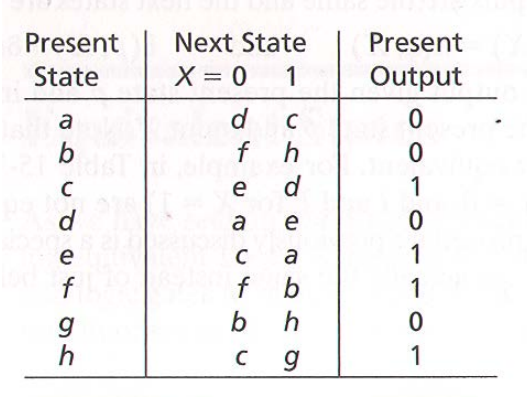

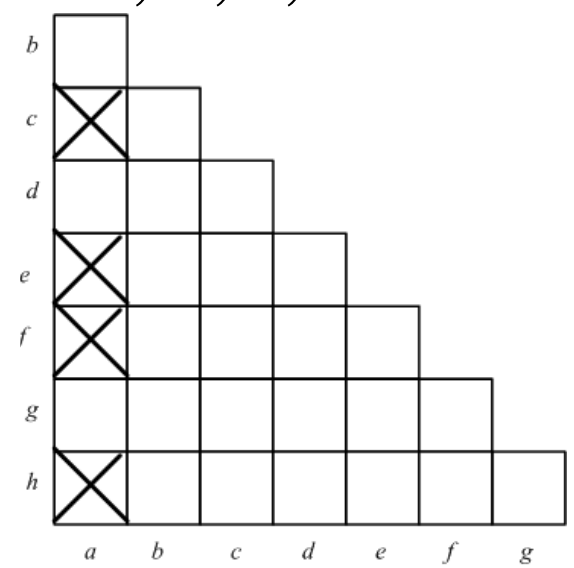

# Step 1 continued

# $\Box$  Continue to remove output incompatible

states

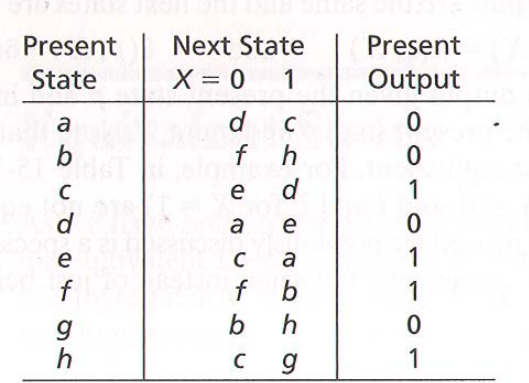

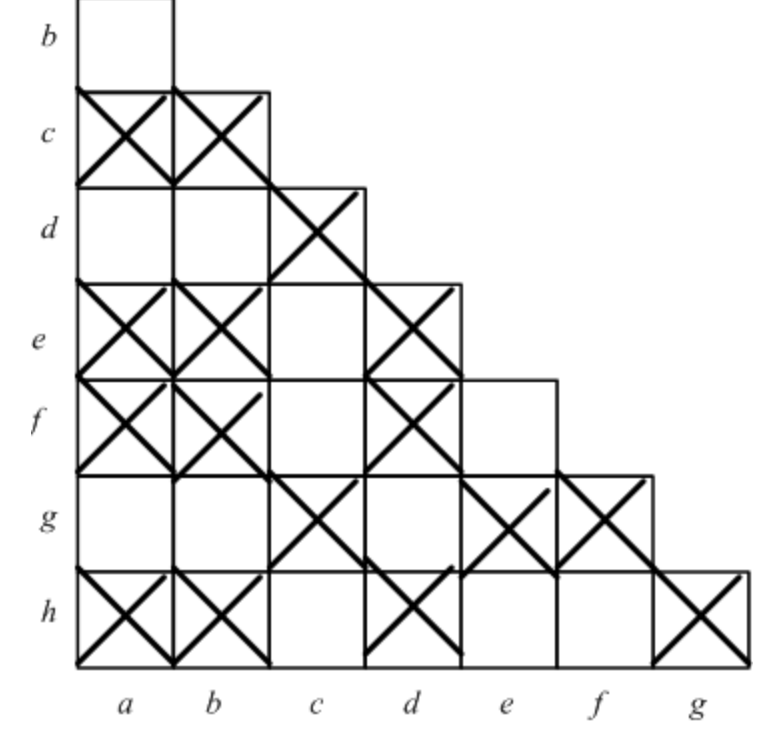

## Now what?

- *Implied pair* are now entered into each non X square.
- Here a≡b iff d≡f and c≡h

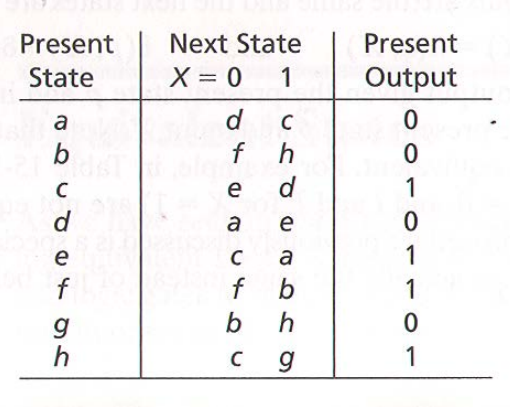

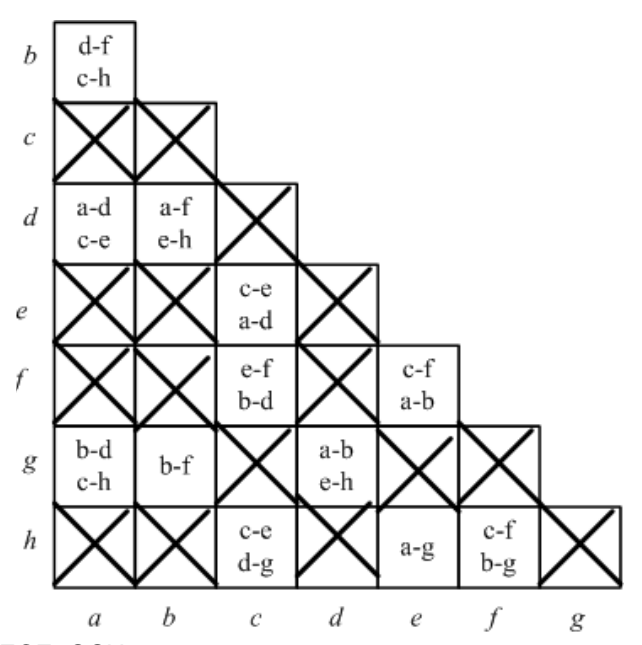

7

Copyright 2012 - Joanne DeGroat, ECE, OSU 18

# Self redundant pairs

 Self redundant pairs are removed, i.e., in square a-d it contains a-d.

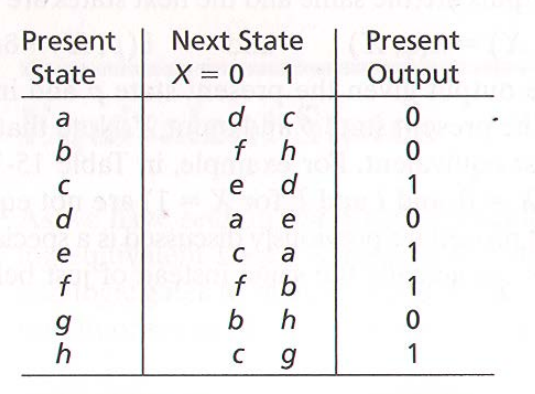

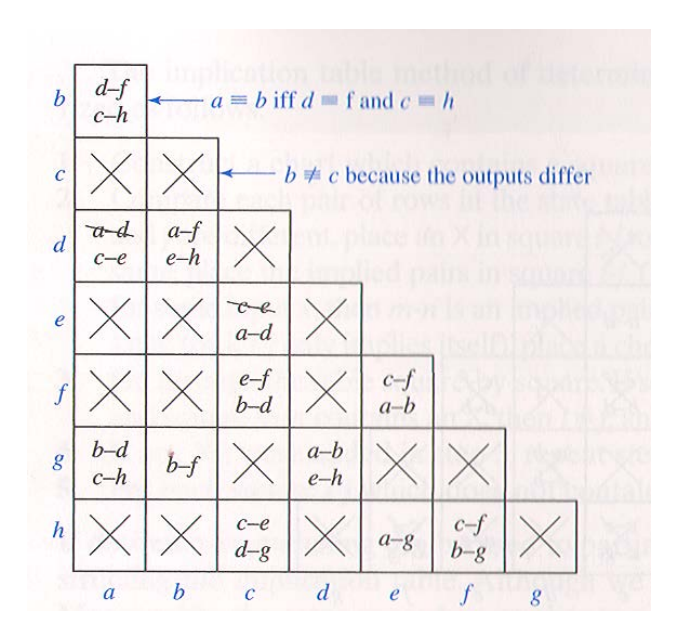

# Next pass

- $\Box$  X all squares with implied pairs that are not compatible.
- $\square$  Such as in a-b have d-f which has an X in it.
- $\Box$  Run through the chart until no further X's are found.

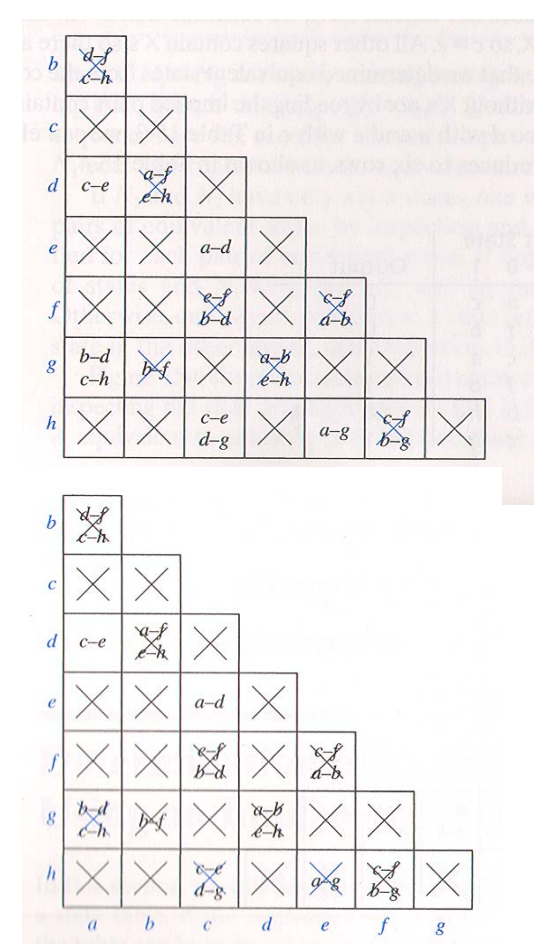

# Final step

 Note that a-d is not Xed – can conclude that a≡d. The same for c-e, i.e., c≡e.

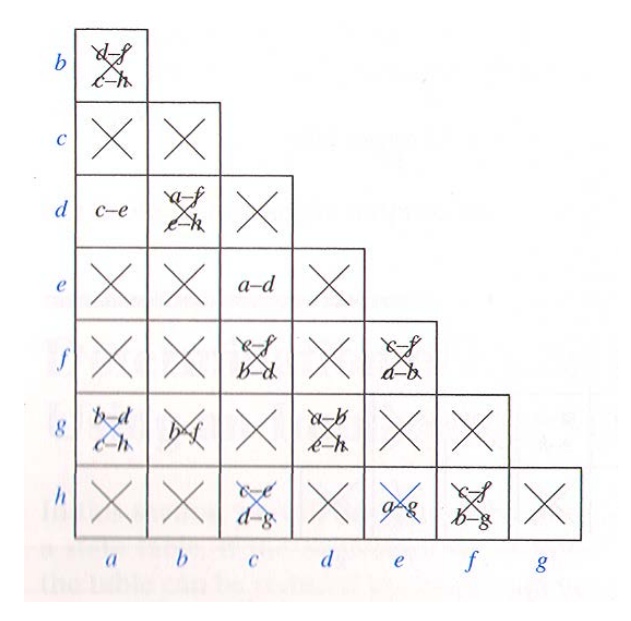

## Reduced table

#### □ Removing equivalent states.

#### $-1117$ **Next State** Present Present **State**  $X = 0$ 1 Output d  $\bf{0}$  $\mathsf{C}$ a  $\boldsymbol{f}$  $\it{b}$  $\mathsf{h}$  $\mathbf{0}$ d e C  $\overline{d}$  $\overline{a}$ e  $\Omega$  $\epsilon$  $\overline{a}$  $\epsilon$  $f$  $\overline{f}$  $\boldsymbol{b}$ b h  $\bf{0}$  $\boldsymbol{g}$ h 1 C g

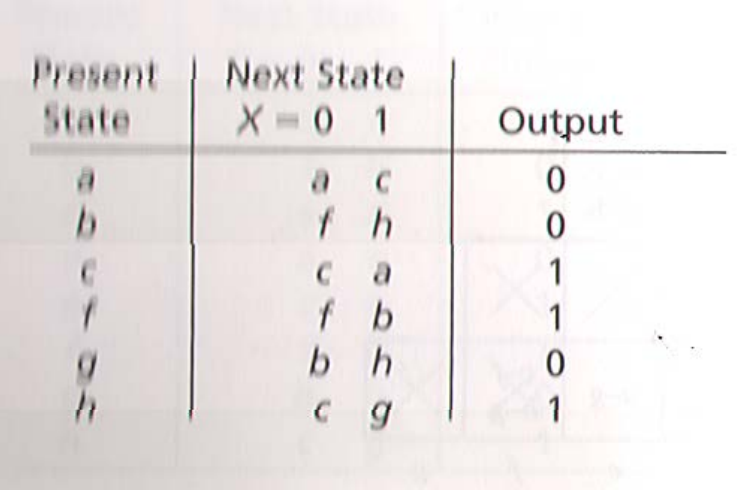

# Summary of method

- 1. construct a chart with a square for each pair of states.
- $\Box$  2. Compare each pair of rows in the state table. X a square if the outputs are different. If the output is the same enter the implied pairs. Remove redundant pairs. If the implied pair is the same place a check mark as i≡j.
- $\Box$  3. Go through the implied pairs and X the square when an implied pair is incompatible.
- 4. Repeat until no more Xs are added.
- 5. For any remaining squares not Xed, i $\equiv$ j.

## Another example

#### □ Consider a previous circuit

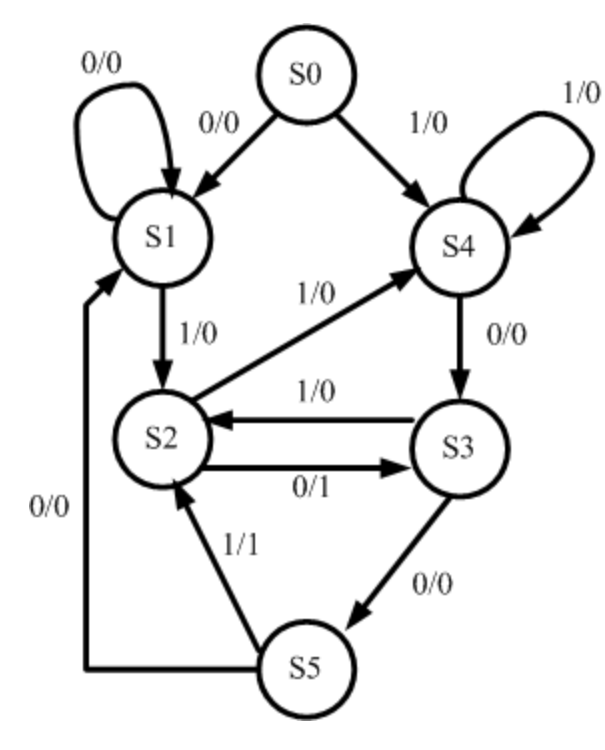

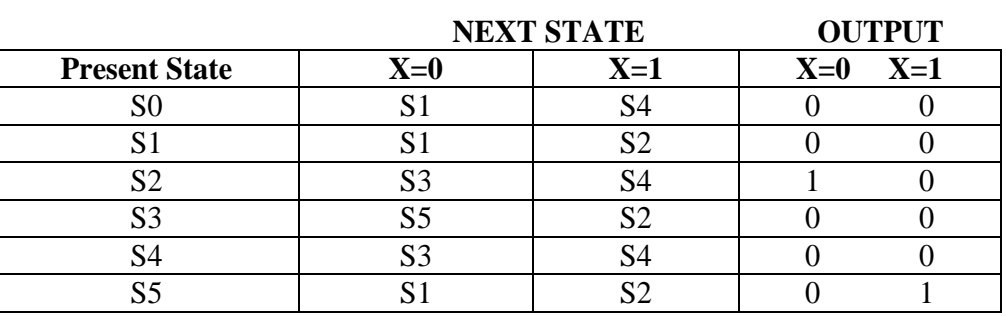

# Set up Implication Chart

#### $\Box$  And remove output incompatible states

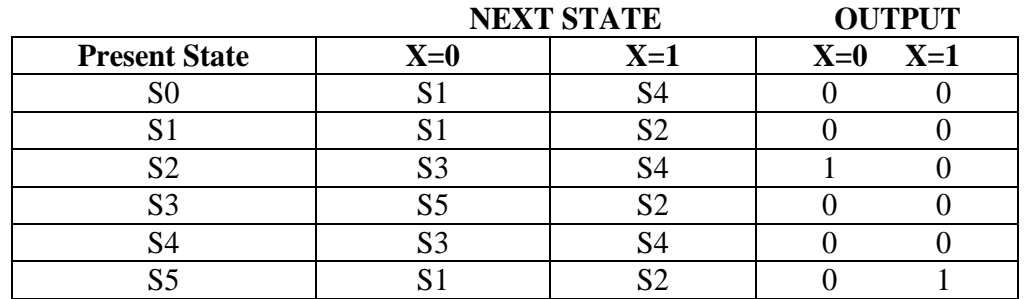

 $\Box$  Also indicate implied pairs

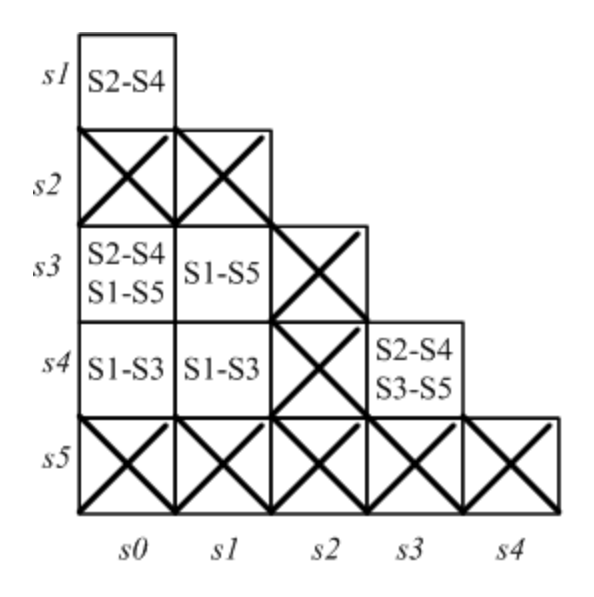

7

# Step 2

#### $\Box$  Check implied pairs and X

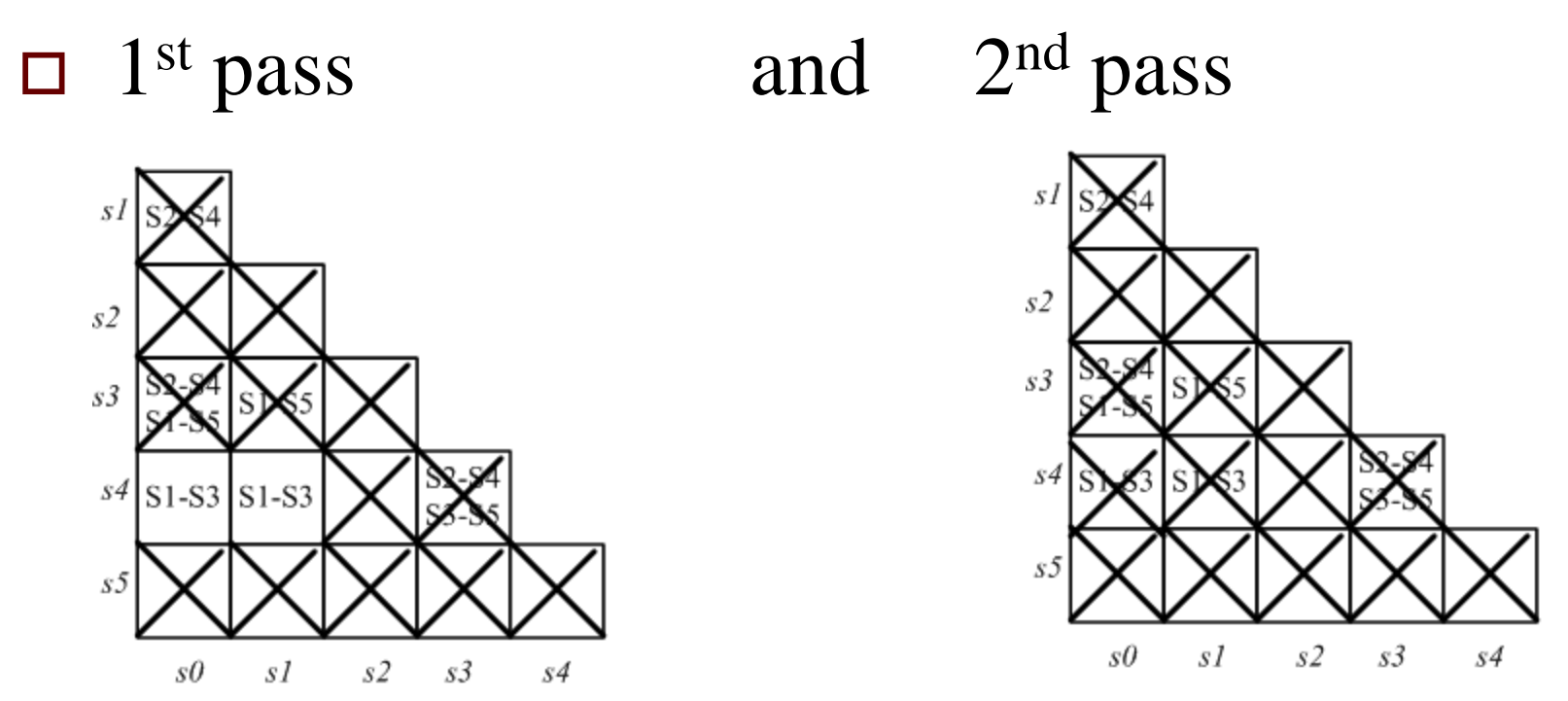

## What does it tell you?

 $\Box$  In this case, the state table is minimal as no state reduction can be done.

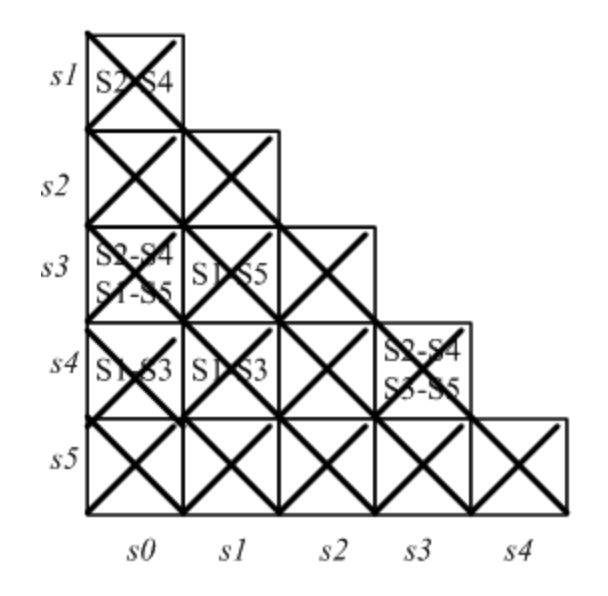

## Lecture summary

- Have covered the method for removal of redundant states from state tables.
- **Work problem 14.26 by enumerating all the possible states and then doing state reduction. See web page.**
- $\Box$  Look at 15.2 through 15.8 (answers in text)

7